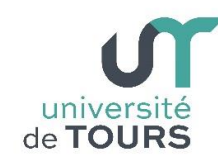

# **Module 3 –Aide à la Réussite : EP 2 Soutien en Programmation**  Travaux Dirigés (1), Licence 1ère Année **Instructions Simples et Types Élémentaires**

## **Exercice 1 Somme des chiffres d'un entier**

**1.1.** En utilisant les instructions **/** et **%**, écrivez un programme qui demande à l'utilisateur d'introduire un entier de 4 chiffres et qui affiche la somme de ces derniers.

**Exemple** : Si le nombre introduit est **1234**, le programme devrait afficher une somme égale à **10** ( **1** + **2** + **3** + **4** = **10** ).

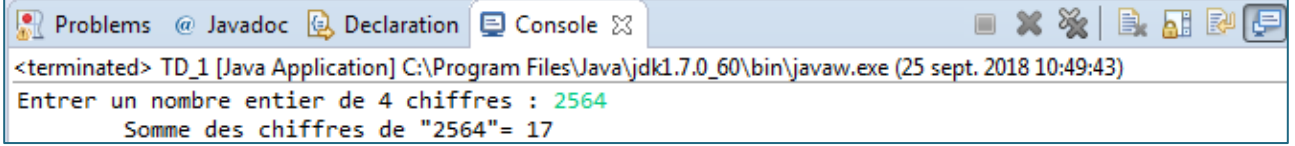

**1.2.** Généralisez le programme de façon qu'il fasse la même chose pour un entier d'un quelconque nombre de chiffres.

### **Exemple** :

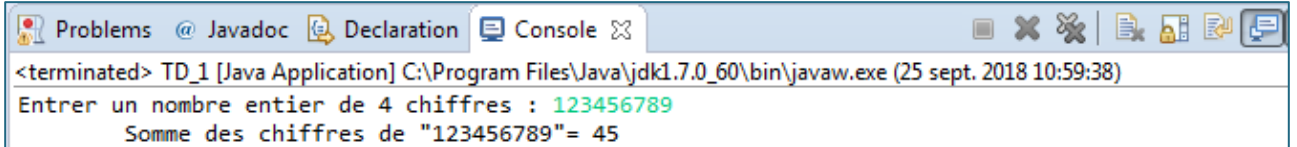

# **Exercice 2 Quantité de billets représentant une somme d'argent**

Écrivez un programme qui demande à l'utilisateur d'introduire une valeur (multiple de 5) représentant une somme d'argent et qui calcule et affiche le nombre de billets de 100, 50, 20, 10 et 5 euros qu'elle représente (en privilégiant le minimum de billets).

## **Exemple**

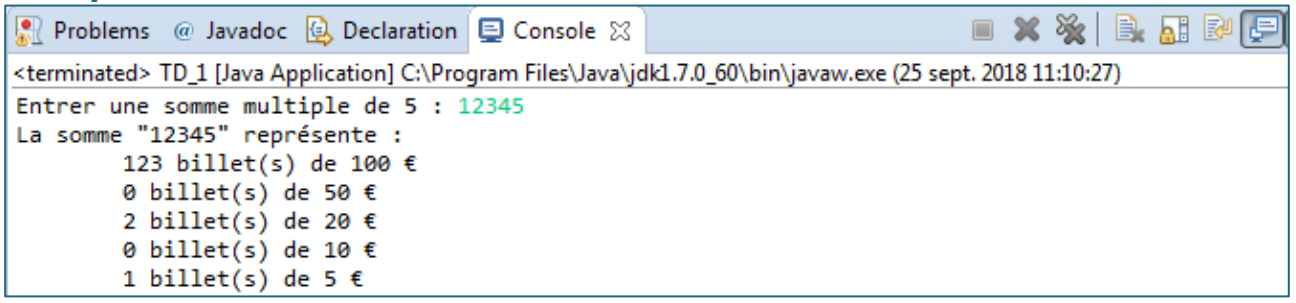

# **Exercice 3 Génération aléatoire d'un nombre**

La méthode **Math.random()** donne un réel aléatoire positif, strictement inférieur à 1 ( **[0, 1[** ).

En utilisant la méthode **random()** de la classe **Math**, générez les nombres suivants :

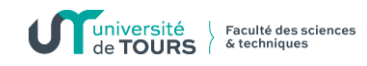

**3.1.** Un réel compris dans l'intervalle **[min, max[**, où **min** et **max** sont des réels introduits par l'utilisateur.

#### **Exemple**

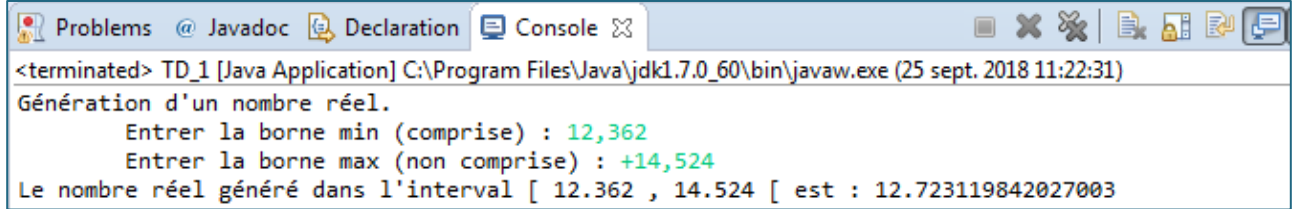

### **3.2.** Un entier compris dans l'intervalle **[10, 15]**.

#### **Exemple**

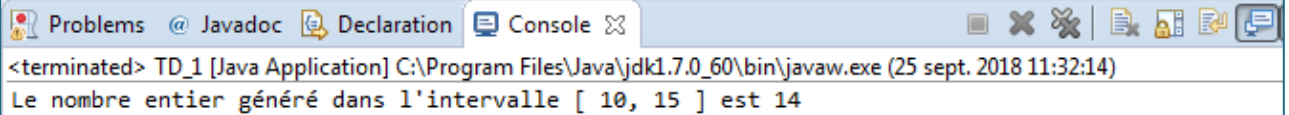

## **3.3.** Un entier compris dans l'intervalle **[-10, 15]**.

#### **Exemple**

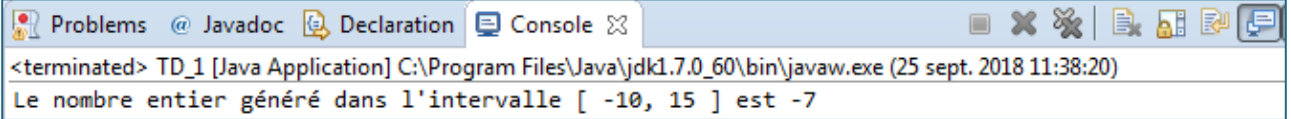

**3.4.** Un entier compris dans l'intervalle **[min, max]**, où **min** et **max** sont des entiers introduits par l'utilisateur.

### **Exemple**

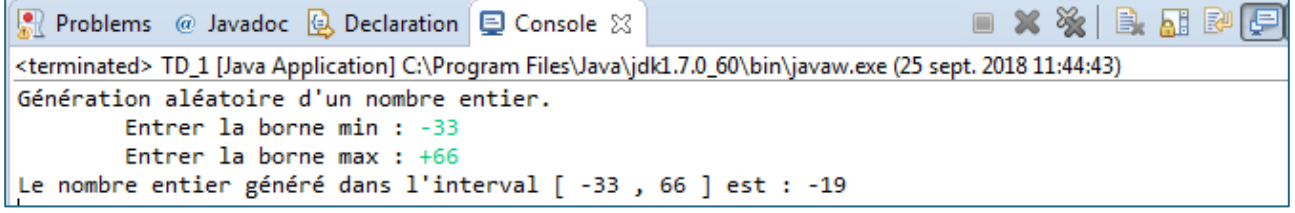

### **Exercice 4 Déclarations, Types et Expressions**

Rappel des types de base de Java :

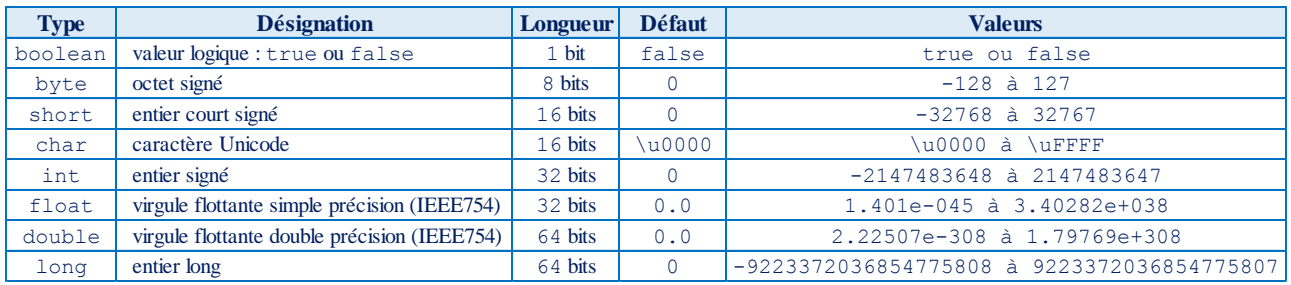

Rappel sur les conversions :

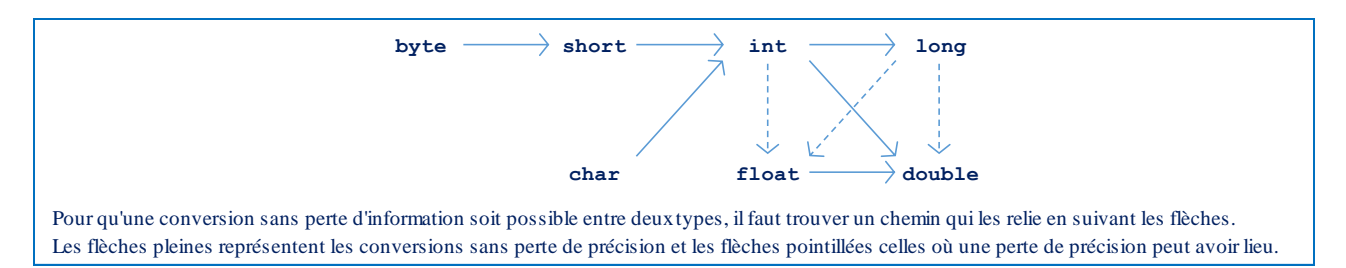

**5.1.** Parmi les déclarations de variables suivantes, indiquez celles qui sont valides et celles qui ne le sont pas. Vous pourrez les vérifier dans un programme.

```
1. int i = 0;2. short j;
3. long l1, l2 = 0, l3;
4. short j = 60000;
5. int i = 0x10;
6. char c = 'a';
                          7. char c = a; 
                          8. char c = 0x41;
                          9. char c = '\u20AC'; 
                         10. boolean b = true;
                         11. boolean b = 0;
                         12. real r = 0.1;
                                                  13. float f = 0.1; 
                                                  14. double d = 0.1; 
                                                 15. double d = 0;
                                                  16. float f = 0x10; 
                                                  17. double d = .1; 
                                                  18. int i = 'a';
```
Soient les declarations suivantes :

**int** i, j, k ; **double** x, y, z ; **char** c ; **boolean** b ;

**5.2.** Indiquez le type de chacune des expressions suivantes (vous pouvez les tester dans un programme Java, en reprenant les déclarations ci-dessus et en affectant une valeur initiale à chacune des variables) :

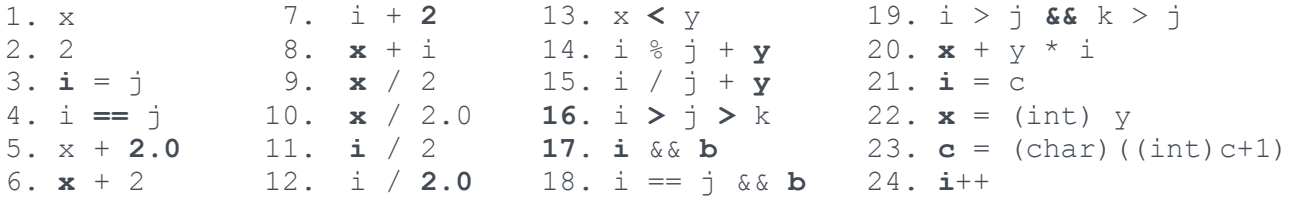

**5.3.** Écrivez en Java les expressions suivantes et testez-les en vérifiant que vous avez les mêmes résultats pour les mêmes valeurs de variables que dans l'exemple ci-dessous :

(1) (2) (3)  
\n
$$
a^{2}-c+\frac{a}{bc+\frac{c}{d+\frac{e}{f}}}
$$
\n
$$
\frac{-b+\sqrt{b^{2}-4ac}}{2a}
$$
\n
$$
\frac{1}{\frac{a}{c}+\frac{1}{d}}
$$
\n
$$
\frac{1}{c+d}
$$

Problems @ Javadoc & Declaration E Console X  $\blacksquare$  x x  $\mathbb{R}$  extra  $\blacksquare$ <terminated> TD\_1 [Java Application] C:\Program Files\Java\jdk1.7.0\_60\bin\javaw.exe (25 sept. 2018 13:19:19)  $a = -1.0$ ;  $b = 2.0$ ;  $c = 3.0$ ;  $d = 4.0$ ;  $e = 5.0$ ;  $f = 6.0$ ;  $(1) = -2.151041666666665$  $(2) = -4.0$  $(3) = -0.07142857142857142$